## **Boletim Técnico**

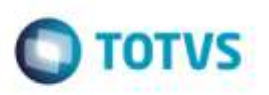

## **Cadastro de Ocorrências**

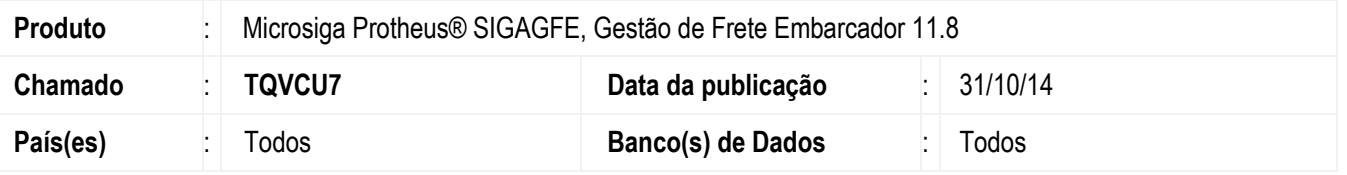

Efetuada alteração no programa de **Digitação de Ocorrências de Transporte** para que não seja permitido cadastrar uma ocorrência para um Documento de Carga que não está liberado, a não ser que a ocorrência seja de "Simples Registro". Também foi realizada melhoria para que não permita incluir uma ocorrência de "Cálculo Adicional" para Documentos de Carga vinculados a romaneios que ainda não foram calculados.

Para viabilizar essa melhoria, é necessário aplicar o pacote de atualizações (*Patch*) deste chamado.

### **Procedimento para Utilização**

#### **Situação 1:**

- 1. Em **Gestão de Frete Embarcador** (**SIGAGFE**), digite um Documento de Carga e libere-o.
- 2. Inclua um romaneio e vincule o Documento de Carga.
- 3. Inclua uma ocorrência de transporte (evento diferente de "Simples Registro"), informe a transportadora da ocorrência e verifique que o Documento de Carga cujo romaneio esta com situação digitado é exibido, marque-o.
- 4. No momento de confirmar a ocorrencia, deverá ser emitida a mensagem de erro, alertando: O Documento de Carga deve possuir data de saída para que a ocorrência seja registrada.
- 5. Repita o teste acima, para ocorrencia tipo "Simples Registro", neste caso ela pode ser cadastrada normalmente.

#### **Situação 2:**

- 1. Digite um documento de carga e libere-o.
- 2. Inclua um romaneio e vincule o Documento de Carga. Libere o romaneio, mas não calcule.
- 3. Inclua uma ocorrência de transporte (evento "Cálculo Adicional"), informe a transportadora da ocorrência.
- 4. No momento de confirmar a ocorrência, deverá ser emitida a mensagem de erro, alertando: Para gerar Cálculo Adicional o Documento de Carga deve estar Calculado.

# **Boletim Técnico**

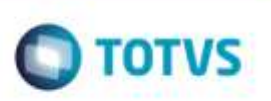

# **Informações Técnicas**

**Sistemas Operacionais** Windows®/Linux®

Tabelas Utilizadas **GWD** - Ocorrências de Transporte **Rotinas Envolvidas** GFEA032 - Digitação de Ocorrências de Transporte